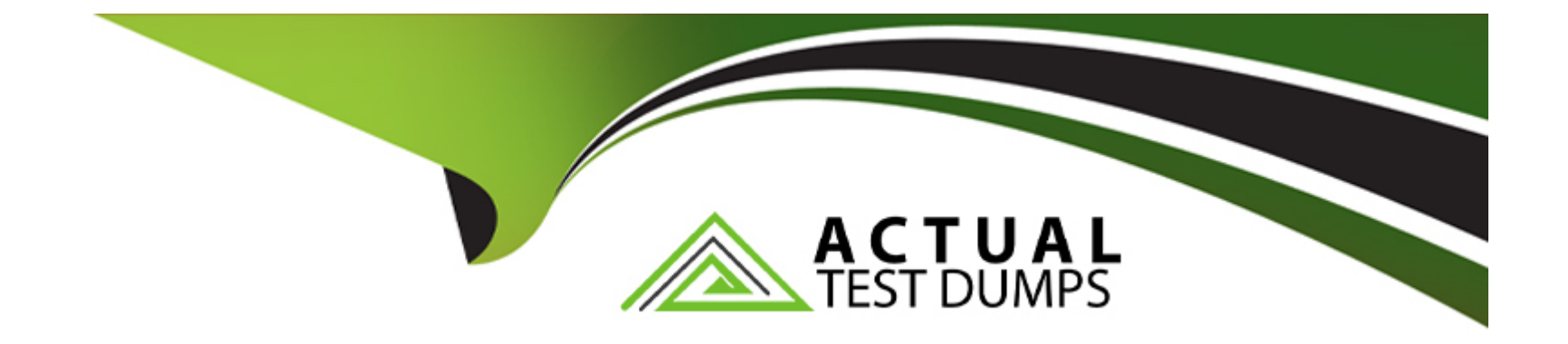

# **Free Questions for E\_BW4HANA211 by actualtestdumps**

# **Shared by Charles on 12-12-2023**

**For More Free Questions and Preparation Resources**

**Check the Links on Last Page**

#### **Question Type: MultipleChoice**

What do the Remote Conversion approach and the Shell Conversion approach have in common? Note: There are 3 correct answers to this question.

### **Options:**

- **A-** Both approaches uninstall the unsupported BW Add-ons from the sending BW system as the first activity
- **B-** Both approaches convert unsupported object types during import into the new SAP BW/4HANA system
- **C-** Both approaches result in a SAP BW/4HANA system which has a new system ID
- **D-** Both approaches require the SAP BW/4HANA Starter Add-on to be installed on the sending system
- **E-** Both approaches are setup by installing required SAP notes via the SAP BW Notes Analyzer

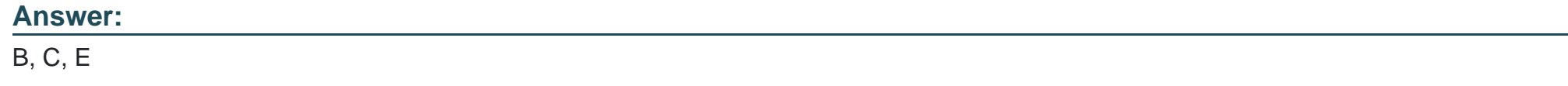

# **Question 2**

Which features have been removed from SAP BW/4HANA compared to SAP BW powered by SAP HANA? Note: There are 2 correct answers to this question.

#### **Options:**

**A-** Analysis Process Designer (TC: RSANWB)

- **B-** Analysis Authorizations (TC: RSECADMIN)
- **C-** Customer Exit variable using RSR00001 (TC: CMOD)
- **D-** Modeling option of secondary indices for DataStore objects (advanced)

### **Answer:**

A, C

# **Question 3**

**Question Type: MultipleChoice**

What is a valid data target in an SAPMHANA Analysis Process without using a Data Trasfer Process?

## **Options:**

- **A-** DataStore object (advanced)
- **B-** InfoObject with Attributes
- **C-** SAP HANA Database Table
- **D-** CompositeProvider

### **Answer:**

C

# **Question 4**

### **Question Type: MultipleChoice**

What is a valid reason to run the program RODPS\_OS\_EXPOSE?

### **Options:**

- **A-** To use an SAP ABAP CDS View for ODP
- **B-** To have an overview of ODP Consumers of a DataSource
- **C-** To release a costomer developed DataSource for ODP
- **D-** To investigate extractor logic in an SAP delivered DataSource For ODP

#### **Answer:**

 $\overline{C}$ 

# **Question 5**

**Question Type: MultipleChoice**

A customer uses an SAP BW 7.5 system powered by SAP HANA with the SAP BW/4HANA Starter Addon.

The system mode is set to ""B4H mode"". How will the system be affected?

### **Options:**

**A-** 3.x Data Flows can still be used if they are registered in the whitelist

- **B-** Semantically Partitioned Objects (SPOs) can be maintainedwith the SAP BW/4HANA Modeling U Tools
- **C-** SAP BW/4HANA Modeling Tools are needed to maintain BW Queries
- **D-** MultiProviders are automatically converted into CompositeProviders

#### **Answer:**

#### C

# **Question 6**

#### **Question Type: MultipleChoice**

You enable a DataStore object (advanced) for reporting by switching on the ""External SAP HANA view"" flag in the settings.

Which authorizations are used when you consume the generated SAP HANA view directly?

#### **Options:**

**A-** The generated analytic privileges in SAP HANA

**B-** The authorizations for the HDI container access in SAP HANA

**C-** The combination of the generated analytic privileges in SAP HANA and the analysis authorizations in SAP BW/4HANA

**D-** The analysis authorizations in SAP BW/4HANA

#### **Answer:**

 $\mathcal{C}$ 

# **Question 7**

**Question Type: MultipleChoice**

You use an Open Hub Destination to distribute SAP BW/4HANA data to a table managed by an SAP database.

Which technologies can be used? Note: There are 2 correct answers to this question.

#### **Options:**

- **A-** Operational Data Provisioning (ODP)
- **B-** Database Connection (DBCON)
- **C-** Smart Data Access (SDA)

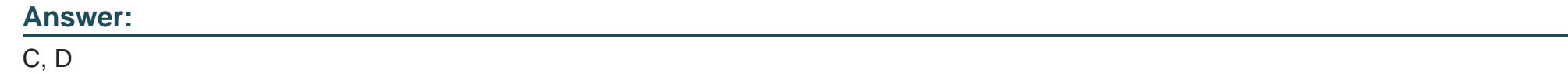

# **Question 8**

### **Question Type: MultipleChoice**

From an SAP BW/4HANA perspective, what is the difference between SAP HANA Smart Data Access (SDA) and SAP HANA Smart Data Integration (SID)? Note: There are 2 correct answers to this question.

### **Options:**

**A-** SDI provides options for data replication in real-time, while SDA does NOT provide this capability.

**B-** SDA is integrates into the SAP HANA Indexserver while you need to setup an additional SAP 1-1 HANA Data Provisioning server for SDI

**C-** SAP BW/4HANA DataSources of source system type 'SAP HANA' can connect to SDA sources, U but NOT to SDI sources.

**D-** SAP BW/4HANA Open ODS View can be modelled on SDI sources, but NOT on SDA sources.

# **Question 9**

#### **Question Type: MultipleChoice**

Why do you use the ' "Enhanced Master Data Update"" setting in the definition of an InfoObject? Note: there are 2 correct answers to this question.

### **Options:**

**A-** To enable parallel loading

- **B** To enable transitive attributes
- **C-** To enable delta capability
- **D-** To enable XXL attributes

### **Answer:**

A, C

# **Question 10**

#### **Question Type: MultipleChoice**

Which transformation rules do support SAP HANA Runtime? Note: There are 3 correct answers to this question.

#### **Options:**

**A-** ABAP end routine

- **B-** SQL procedure in an SAP HANA FlowGraph
- **C-** ABAP Field rountine
- **D-** SQL script field routine
- **E-** Lookup from DataStore object (advanced)

### **Answer:**

A, D, E

# **Question 11**

**Question Type: MultipleChoice**

What is a valid scenario using the External Tier (COLD Store) in the SAP BW/4HANA Data Tiering Optimization (DTO) concept?

#### **Options:**

- **A-** To move a large amount of historical data needs to be read occasionally in SAP BW Queries
- **B-** To improve the gery performance of an SAPBW Query for aggregated year-to-date values
- **C-** To reduce the TCO bases on the implementation of the Active/ Non-Active Data Concept
- **D-** To create an offline archive for transactional data to ensure legal requirements are fulfilled

### **Answer:**

A

To Get Premium Files for E\_BW4HANA211 Visit

[https://www.p2pexams.com/products/e\\_bw4hana21](https://www.p2pexams.com/products/E_BW4HANA211)1

For More Free Questions Visit

[https://www.p2pexams.com/sap/pdf/e-bw4hana21](https://www.p2pexams.com/sap/pdf/e-bw4hana211)1